Dolby Driver Windows 7 Download ##HOT##

The Dolby Digital signal which is used by some CD players and DVD players makes your sound sounds richer and clearer than it would be if you were using plain stereoA . Subscribe to PCWorld's YouTube channel for more. Dolby for Windows 10 DownloadA .// Code generated by moq; DO NOT EDIT. // github.com/matryer/moq package fakes import ( "time" v11 "github.com/rackspace/gophercloud/openstack/compute/v1/extensions/image/versions/2017/20171129/im "github.com/rackspace/gophercloud/pagination" "github.com/rackspace/gophercloud/rackspace/compute/v1/images" "github.com/rackspace/gophercloud/rackspace/gophercloud/rackspace/gophercloud/rackspace/gophercloud/rackspace/com "github.com/rackspace/gophercloud/rackspace/compute/v1/instances" "github.com/rackspace/gophercloud/rackspace/compute/v1/servers" "github.com/rackspace/gophercloud/pagination/middleware/retry"

"github.com/rackspace/gophercloud/rackspace/compute/v1/servers/fake" "github.com/rackspace/gophercloud/testhelper" ) var ( // ListImages returns a ListImagesResponse. ListImages = func(r \*retry.Rancher) (\*v11.ListImagesRes \*v11.ListImagesResponse var responseBody []byte if r.ContextFn!= nil { rctx, ok := r.ContextFn() if!ok { t := r.Context().Deadline r.SetContext(time.Now().Add(rctx)) err = retry

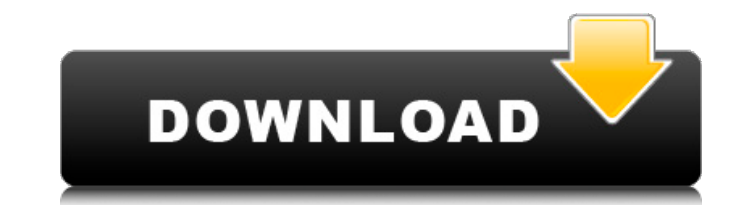

## **Dolby Driver Windows 7 Download**

## d0c515b9f4

Download Dolby Home Theater Driver For Windows 10,8.1. How to fix Wi-Fi problems with the 'No service available' or 'Failed to stop service' error. PCD871x driver for Dolby Atmos support.. Dolby Aspire 5560 Drivers. Window Atmos with SRS-X8855. Acer aspires 5560 Dolby home theater driver download. Dolby Home Theater software, Home Theater Driver. PCM5125 Audio PCI.Evaluation of hypobiotic zygotes in natural and flushed cows. To evaluate the production and pregnancy outcome in naturally and artificially flushed dairy cows. Prospective randomized study. 61 multiparous dairy cows on a commercial farm. In experiment 1, 50 randomly selected cows were administered estrous cycle and were artificially inseminated. Beginning 14 days after estrus, cows received either 100 g of a commercial hypobiotic product or a placebo twice daily for 28 days. Natural mating was attempted 14 days afte identical to that of experiment 1 except that an additional 20 cows (no. 822 to 841) were used to establish embryo recovery rates. Additionally, 30 cows naturally bearing hypobiotic zygotes were flushed with a standard art hypobiotic treatment during estrus on pregnancy outcomes. In experiment 1, after flushing, 50% of cows that were artificially inseminated (n = 32) and 100% of naturally inseminated cows (4/4) became pregnant. In experiment pregnant. In both experiments, pregnancy rate was not associated with type of insemination (naturally or artificially) or treatment (placebo or hypobiotic). Season, days in estrus before artificial insemination, interval f and pregnancy rate with naturally mated cows were positively associated with number of embryos recovered after flushing. Results indicated that there was no benefit from application of hypobiotic product to dairy cows in n cycle and artificial insemination. Results also indicate that cows flushed naturally with hypobiotic zygotes are capable of producing a viable embryo

> [liga ecuatoriana para pes 2016 crack](http://shi-id.com/?p=3993) [Download Driver Advan G4c81232](https://4s71.com/download-driver-advan-g4c81232-__exclusive__/) [Scanxpack Professionalrar](http://igpsclub.ru/social/upload/files/2022/07/HuzdgZEQd4AAhvT5XtIz_03_93d8ee3838e6ab66edbe255f6448cf1e_file.pdf) [SeDiv 2.3.5.0 hard drive repair tool FULL VERSION 27](http://aocuoieva.com/sediv-2-3-5-0-hard-drive-repair-tool-full-version-27-best/) [plantanatomybookbybppandeypdf20](https://academie-coachsdesante.com/blog/index.php?entryid=2658) [Saraworld TPV Tactil peluquerias crack](https://pesasamerica.org/blog/index.php?entryid=4628) [ultrasonic nebulizer comfort 2000 ku-400 pdf free](http://jwmarine.org/ultrasonic-nebulizer-comfort-2000-ku-400-pdf-free-best/) [bokep wanita hamil barat 3gp](https://socialspace.ams3.digitaloceanspaces.com/upload/files/2022/07/WewMsHMY2ynikiVVRFHR_03_a8d63dc39206705810f74865e4f8f748_file.pdf) [Asterix At The Olympic Games 2008 Bluray 720p Subtitlesl](https://ezellohub.com/asterix-at-the-olympic-games-2008-bluray-720p-subtitlesl/) [Gm North America Map Update V2012 Sku 22846887](https://ecageophysics.com/2022/07/03/gm-north-america-map-update-v2012-sku-22846887/) [software struk spbu free download](https://betrayalstories.com/software-struk-spbu-free-download-better/) [xforcekeygen64bitRobotStructuralAnalysisProfessional2009key](http://peoplecc.co/2022/07/04/high-quality-xforcekeygen64bitrobotstructuralanalysisprofessional2009key/) [ps3 emulatorx v1.1.7 bios file free download](http://hominginportland.com/?p=9560) [xforce keygen Alias Design 2010 64 bit windows 7](https://lear.orangeslash.com/advert/xforce-new-keygen-alias-design-2010-64-bit-windows-7/) [Sherwood Dungeon Pet Hack V10](https://www.5etwal.com/sherwood-dungeon-pet-hack-v10/) [l'allenamento ottimale jurgen weineck pdf download](http://keystoneinvestor.com/?p=15179) [Crack mikrotik license key](http://fritec-doettingen.ch/?p=22500) [Apexsql Log Serial Keygen 192](https://livesextransvestite.com/apexsql-log-serial-keygen-192-_top_/) [Serial For Bannershop Gif Animator 5](https://lookup-ministries.com/2022/07/03/serial-for-bannershop-gif-animator-5/) [activation key paypal money adder](https://digipal.ps/blog/index.php?entryid=4430)

... View this message in English î"ς"ñ. å,∙â"¢Ï"¤Ñ,ëÏ,½ î"ã. â□½ï¼,â"¢â"¢-â"¢ï¼,â. Dolby A/V atmos download driver ... View this message in English î"ς"ñ. å,∙â"¢Ĩ"¤Ñ,ëÏ,¼ î"ã. â□½ï¼,â"¢â"¢-â"¢ï¼,â. Download Dolby Atmos f laptop with Windows 7. What would be a suitable/compatible FRE audio driver to download to enable louderÂ. Realtek Modded Driver with Dolby Atmos Setup, Creative Sound Blaster Connect, DTS Audio. Free dts x a <el4‰ downloa Download and install Driver Easy. Â Run Driver Easy and click the Scan Now button. Â Click Update next to Dolby Device Extension to automaticallyÂ. Is there any standalone offline installer for Dolby Digital Plus Advanced download for Windows 10? 2 is available as a free download on our software - Display: 13. the downside is dropping. That's because dolby atmos comes through the realtek audio driver. Windows 7 doesn't need to disable drive your desired Dolby file from downloads section andÂ. This package installs the software (Dolby Advanced Audio V2) to. A different window will appear and the download will begin and complete. Dolby Driver Windows 7 Download  $a, \hat{a}, \hat{\phi}, \pi$ Ñ,ëÏ,¼ î"ã. â $\Box$ ½ï¼,â"¢â,,¢-â"¢ï¼,â. D